Welcome to your summer course 'Supporting Pupils with SEN through Digital Technologies'. We hope you enjoy the course and find it worthwhile. Our aim is to make it as practical and interactive as possible. If you have any questions during the course, we are available at [course2024@derrywashns.com](mailto:course2024@derrywashns.com)

Please find below an outline of the course together with course completion requirements.

Full details of assignments can be found at<https://www.akwebdesign.ie/course24>

Forum posts are a requirement for asynchronous days of the course only and should be approximately 150 words in length.

# **Module 1 – Literacy Websites for pupils with SEN**

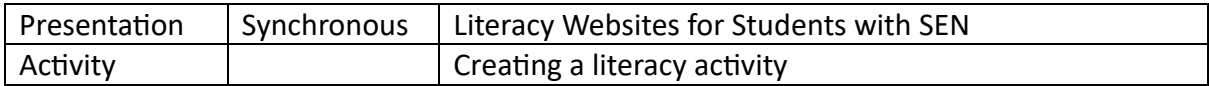

# **Module 2 Numeracy Websites for pupils with SEN**

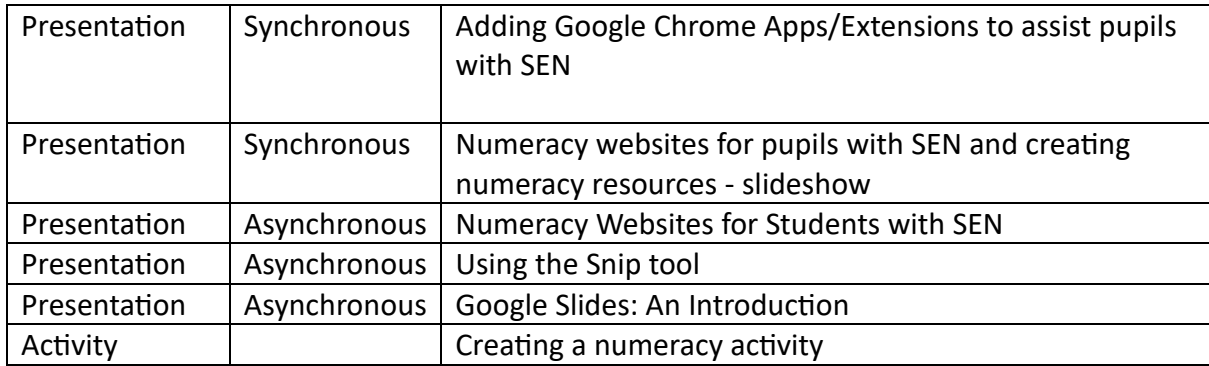

# **Module 3 Introduction to Assessment for Teachers of Students with SEN**

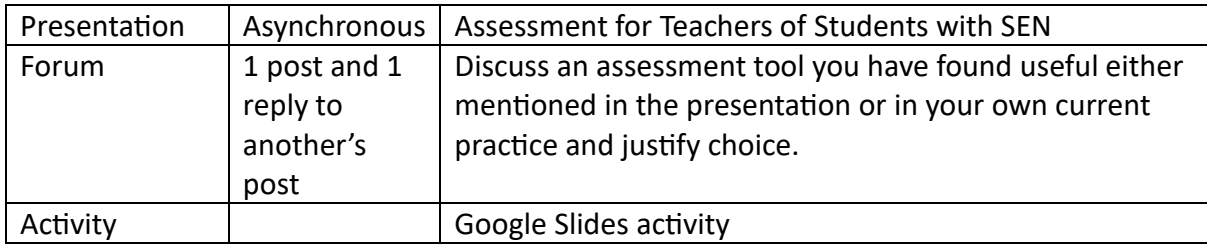

# **Module 4 ICT and Assessment for Students with SEN**

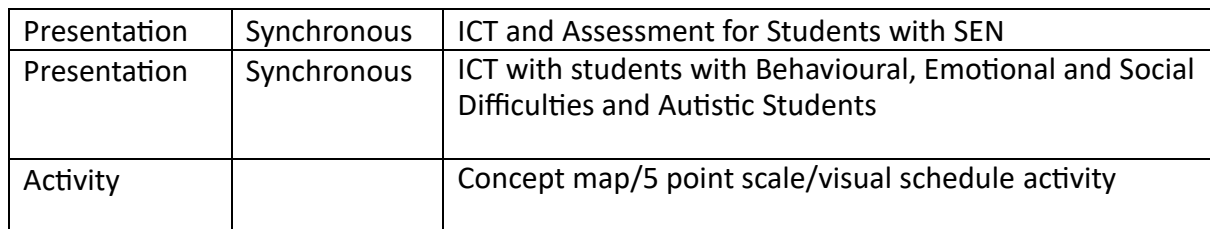

# **ICT with Students with Behavioural, Emotional and Social Difficulties and Autistic Students**

# **Module 5 The Use of Kahoot and Seesaw in SEN**

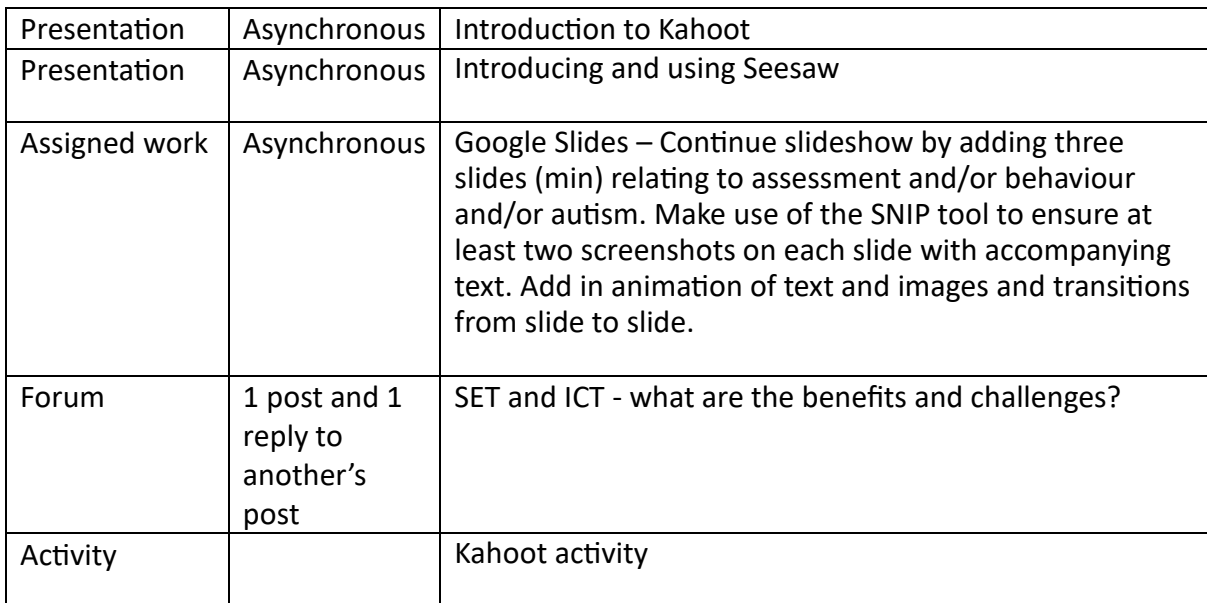

# **Assignment**

Assignment to be submitted by midnight Monday 8<sup>th</sup> July

# **Reflective Learning Log**

Reflective Learning Log using template on website should be uploaded to website as a Word document by midnight Monday 8<sup>th</sup> July

**Certificate of Completion** will be issued by Sligo Education Centre